Antonio Carzaniga

Faculty of Informatics Università della Svizzera italiana

November 28, 2016

## **Outline**

- Intro to congestion control
- $\blacksquare$  Input rate vs. output throughput
- Congestion window
- "Congestion avoidance"
- "Slow start"
- "Fast recovery"

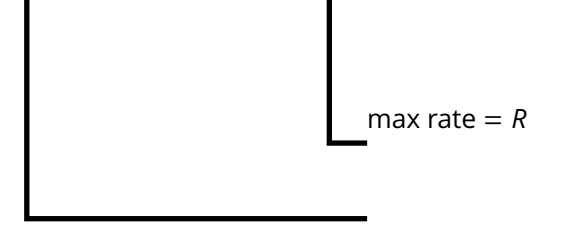

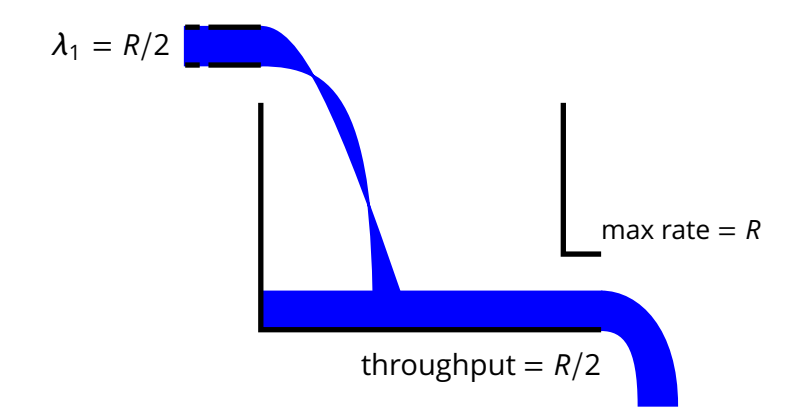

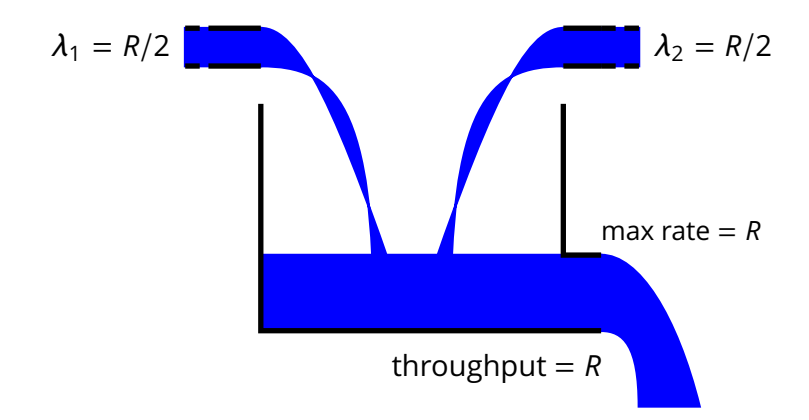

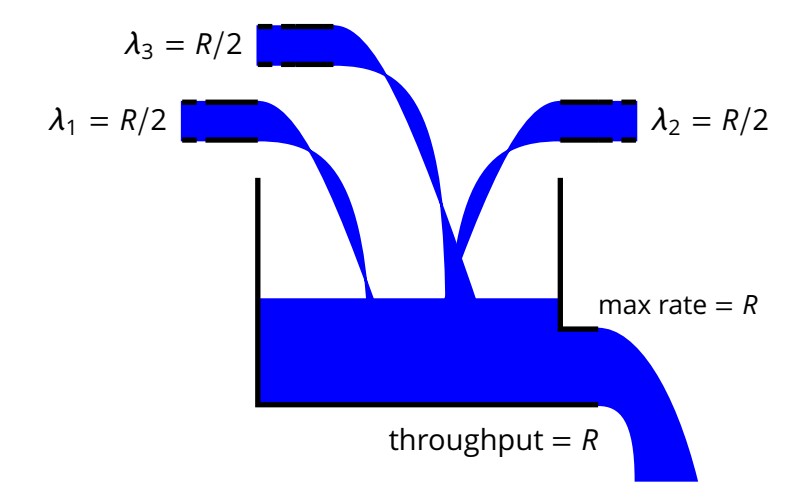

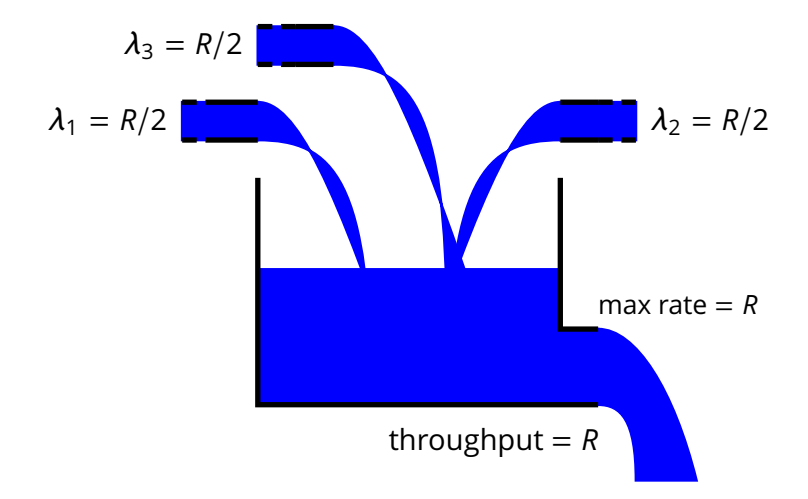

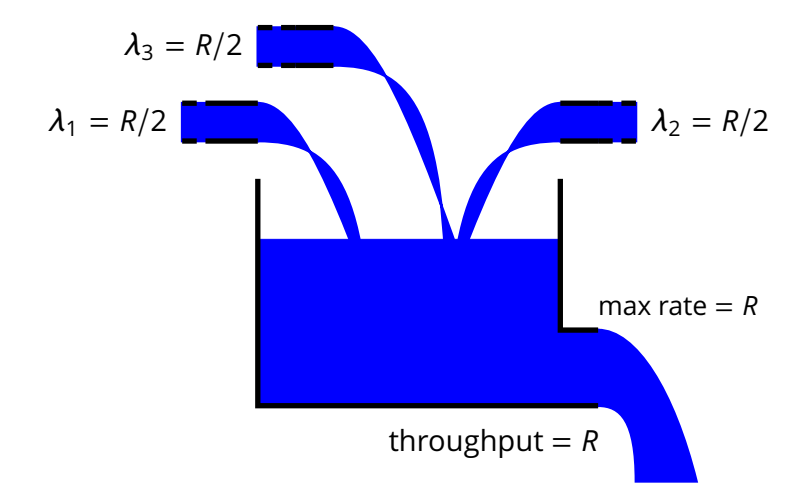

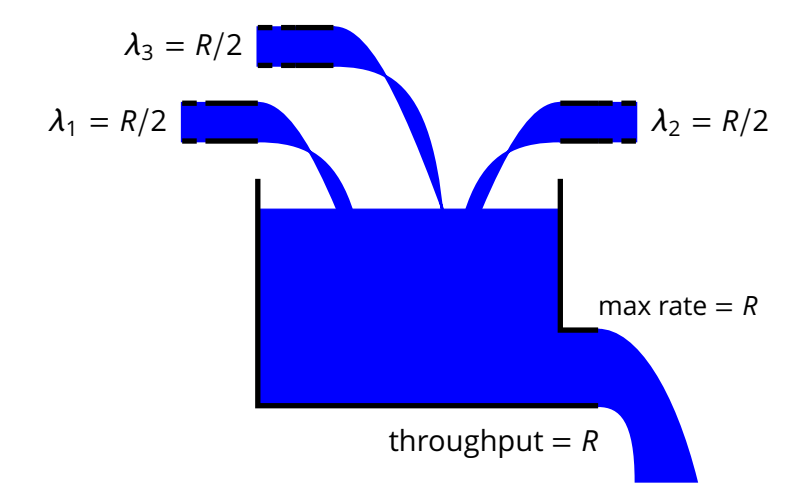

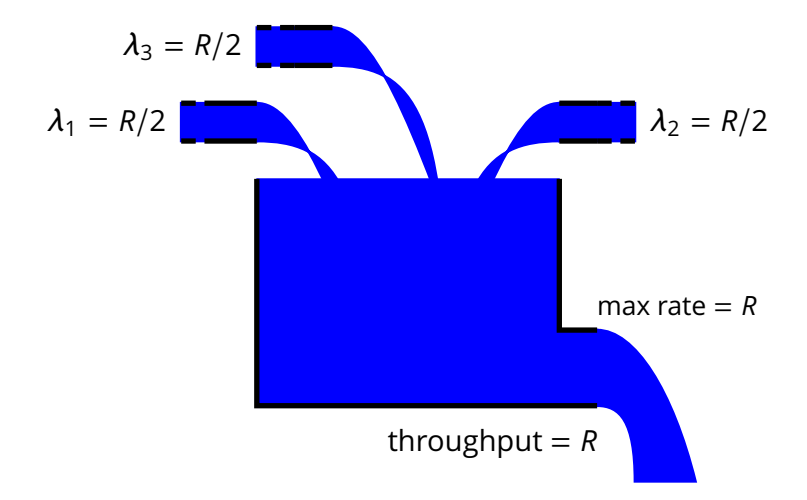

■ Total latency is the sum of link latency, processing time, and the time that a packet spends in the input queue

 $L = d_{TX} + d_{CPU} + d_q$  where  $d_q = |q|/R$ 

 $\blacksquare$  Total latency is the sum of link latency, processing time, and the time that a packet spends in the input queue

$$
L = d_{TX} + d_{CPU} + d_q
$$
 where  $d_q = |q|/R$ 

■ *Ideal case:* constant input data rate

 $\lambda_{in}$  < R

In this case the  $d_q = 0$ , because  $|q| = 0$  (ideal input flow)

 $\blacksquare$  Total latency is the sum of link latency, processing time, and the time that a packet spends in the input queue

$$
L = d_{TX} + d_{CPU} + d_q
$$
 where  $d_q = |q|/R$ 

■ *Ideal case:* constant input data rate

$$
\lambda_{in} < R
$$

In this case the  $d_q = 0$ , because  $|q| = 0$  (ideal input flow)

*Extreme case:* constant input data rate

$$
\lambda_{in} > R
$$

In this case  $|q| = (\lambda_{in} - R)t$  and therefore

$$
d_q=\frac{\lambda_{in}-R}{R}t
$$

Steady-state queuing delay

$$
d_q = \begin{cases} 0 & \lambda_{in} < R \\ \frac{\lambda_{in} - R}{R}t & \lambda_{in} > R \end{cases}
$$

■ Steady-state queuing delay

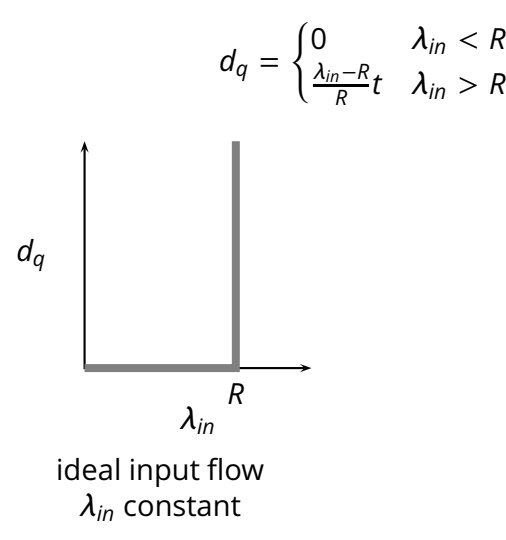

■ Steady-state queuing delay

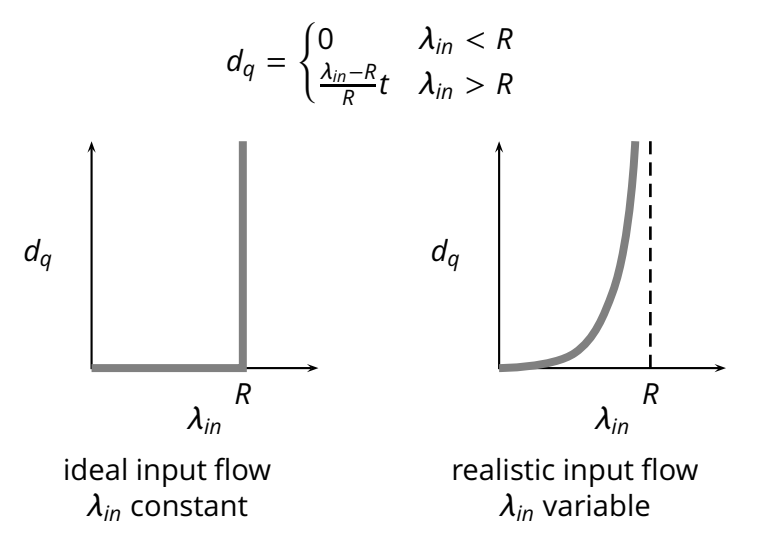

**Conclusion:** as the input rate  $\lambda_{in}$  approaches the maximum throughput *R*, packets will experience very long delays

- **Conclusion:** as the input rate  $\lambda_{in}$  approaches the maximum throughput *R*, packets will experience very long delays
- $\blacksquare$  More realistic assumptions and models
	- $\rightarrow$  finite queue length (buffers) in routers
	- $\blacktriangleright$  effects of retransmission overhead
	- $\triangleright$  full queues along multi-hops paths

**Conclusion:** as the input rate  $\lambda_{in}$  approaches the maximum throughput *R*, packets will experience very long delays

**More realistic assumptions and models** 

- $\triangleright$  finite queue length (buffers) in routers
- $\blacktriangleright$  effects of retransmission overhead
- $\triangleright$  full queues along multi-hops paths

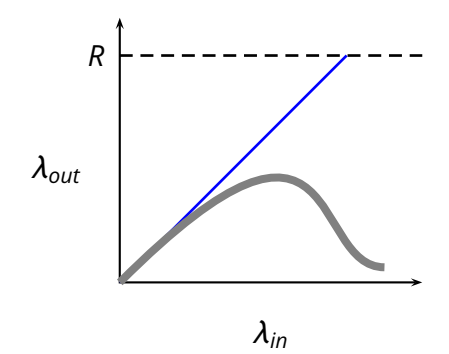

**Conclusion:** as the input rate  $\lambda_{in}$  approaches the maximum throughput *R*, packets will experience very long delays

More realistic assumptions and models

- $\triangleright$  finite queue length (buffers) in routers
- $\blacktriangleright$  effects of retransmission overhead
- $\triangleright$  full queues along multi-hops paths

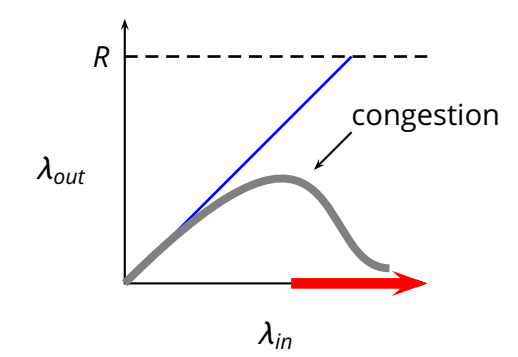

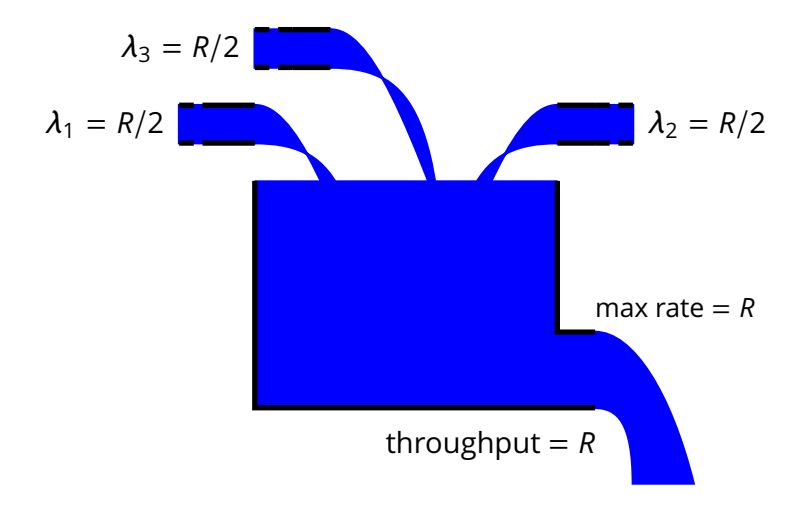

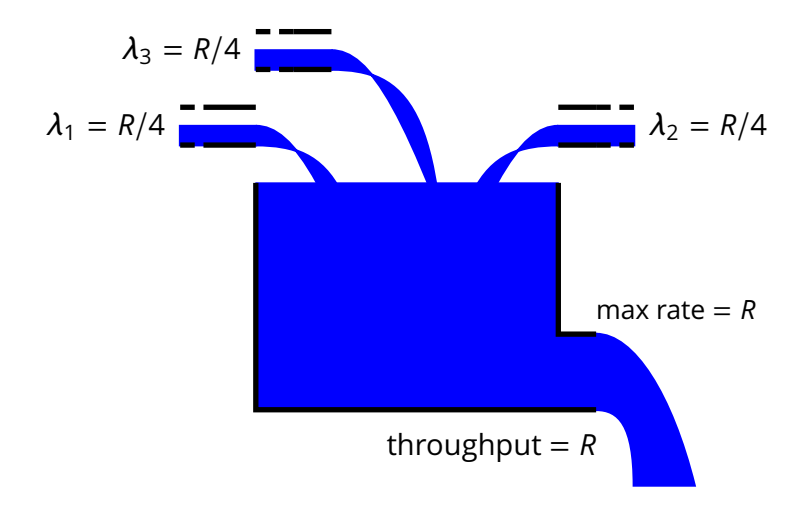

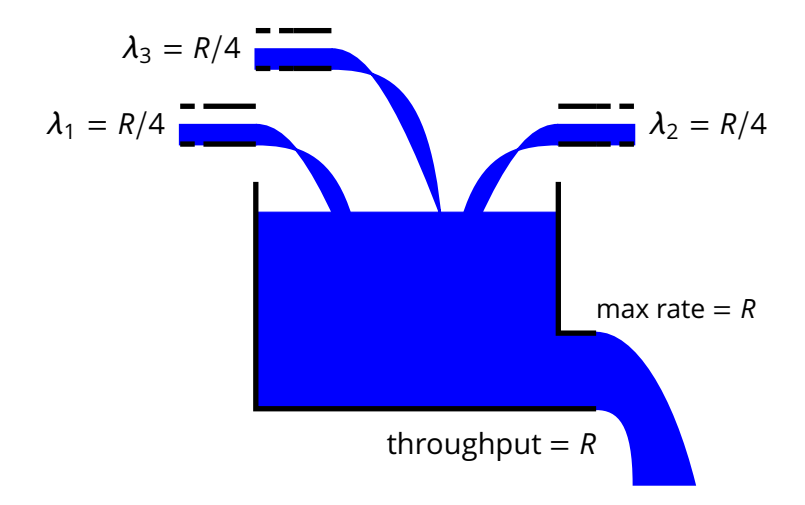

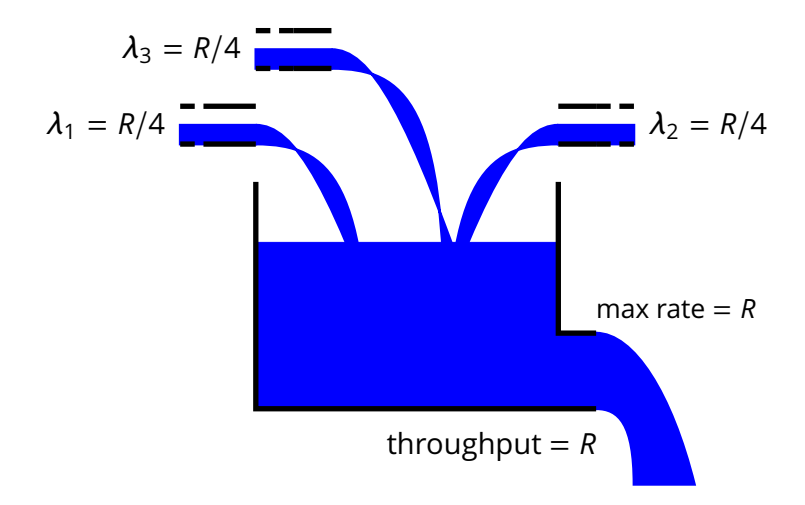

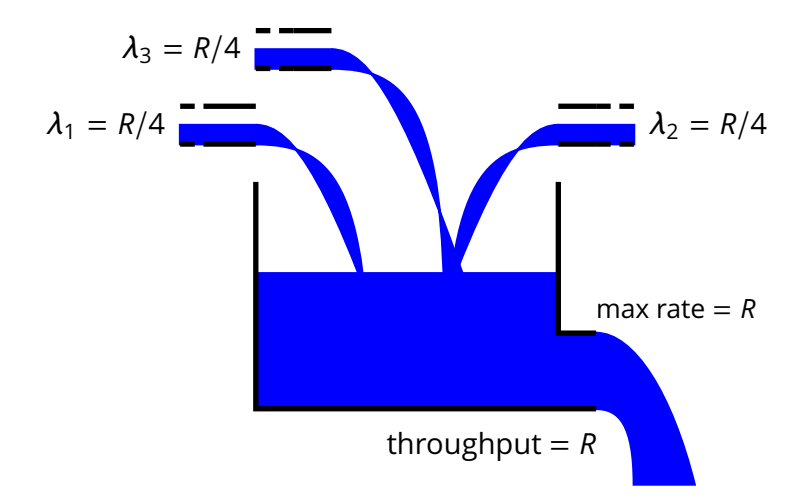

### **EX** Approach: *the sender limits its output rate according to the status of the network*

 $\triangleright$  the sender output rate becomes (part of) the input rate for the network (λ*in*)

### **EX** Approach: *the sender limits its output rate according to the status of the network*

 $\triangleright$  the sender output rate becomes (part of) the input rate for the network (λ*in*)

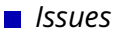

### **EX** Approach: *the sender limits its output rate according to the status of the network*

 $\rightarrow$  the sender output rate becomes (part of) the input rate for the network (λ*in*)

*Issues*

- $\triangleright$  how does the sender "measure" the status of the network?
	- $\triangleright$  i.e., how does the sender detect congestion?

### Approach: *the sender limits its output rate according to the status of the network*

 $\rightarrow$  the sender output rate becomes (part of) the input rate for the network (λ*in*)

*Issues*

- $\triangleright$  how does the sender "measure" the status of the network?
	- $\triangleright$  i.e., how does the sender detect congestion?
- $\triangleright$  how does the sender effectively limit its output rate?

### Approach: *the sender limits its output rate according to the status of the network*

 $\rightarrow$  the sender output rate becomes (part of) the input rate for the network (λ*in*)

*Issues*

- $\triangleright$  how does the sender "measure" the status of the network?
	- $\triangleright$  i.e., how does the sender detect congestion?
- $\triangleright$  how does the sender effectively limit its output rate?
- $\triangleright$  how should the sender "modulate" its output rate?
	- $\triangleright$  i.e., what algorithm should the sender use to decrease or increase its output rate?

# **Detecting Congestion**
# **Detecting Congestion**

 $\blacksquare$  If all traffic is correctly acknowledged, then the sender assumes (quite correctly) that there is no congestion

# **Detecting Congestion**

- $\blacksquare$  If all traffic is correctly acknowledged, then the sender assumes (quite correctly) that there is no congestion
- Congestion means that the queue of one or more routers between the sender and the receiver overflow
	- $\triangleright$  the visible effect is that some segments are dropped

# **Detecting Congestion**

- $\blacksquare$  If all traffic is correctly acknowledged, then the sender assumes (quite correctly) that there is no congestion
- Congestion means that the queue of one or more routers between the sender and the receiver overflow
	- $\triangleright$  the visible effect is that some segments are dropped
- $\blacksquare$  Therefore the server assumes that the network is congested when it detects a segment loss
	- $\blacktriangleright$  time out (i.e., no ACK)
	- $\triangleright$  multiple acknowledgements (i.e., NACK)

■ The sender maintains a *congestion window W* 

#### ■ The sender maintains a *congestion window W*

 $\blacksquare$  The congestion window limits the amount of bytes that the sender pushes into the network before blocking waiting for acknowledgments

#### The sender maintains a *congestion window W*

 $\blacksquare$  The congestion window limits the amount of bytes that the sender pushes into the network before blocking waiting for acknowledgments

*LastByteSent* − *LastByteAcked* ≤ *W*

where

*W* = min (*CongestionWindow*, *ReceiverWindow*)

#### ■ The sender maintains a *congestion window W*

 $\blacksquare$  The congestion window limits the amount of bytes that the sender pushes into the network before blocking waiting for acknowledgments

$$
LastByteSent - LastByteAccked \leq W
$$

where

*W* = min (*CongestionWindow*, *ReceiverWindow*)

The resulting maximum output rate is roughly  $\mathcal{L}_{\mathcal{A}}$ 

$$
\lambda = \frac{W}{2L}
$$

How does TCP "modulate" its output rate?

 $\blacksquare$  How does TCP "modulate" its output rate?

*Additive-increase and multiplicative-decrease*

- $\blacksquare$  How does TCP "modulate" its output rate?
- *Additive-increase and multiplicative-decrease*
- *Slow start*

- $\blacksquare$  How does TCP "modulate" its output rate?
- *Additive-increase and multiplicative-decrease*
- *Slow start*
- *Reaction to timeout events* $\mathcal{L}_{\text{max}}$

*How W is reduced:* at every *loss* event, TCP halves the congestion window

*How W is reduced:* at every *loss* event, TCP halves the congestion window

- ► e.g., suppose the window size *W* is currently 20Kb, and a loss is detected
- ► TCP reduces *W* to 10Kb

*How W is reduced:* at every *loss* event, TCP halves the congestion window

- ► e.g., suppose the window size *W* is currently 20Kb, and a loss is detected
- ► TCP reduces *W* to 10Kb

*How W is increased:* at every (good) acknowledgment, TCP increments *W* by 1*MSS*/*W*, so as to increase *W* by *MSS* every round-trip time 2*L*. This process is called *congestion avoidance*

*How W is reduced:* at every *loss* event, TCP halves the congestion window

- ► e.g., suppose the window size *W* is currently 20Kb, and a loss is detected
- ► TCP reduces *W* to 10Kb

■ *How W is increased:* at every (good) acknowledgment, TCP increments *W* by 1*MSS*/*W*, so as to increase *W* by *MSS* every round-trip time 2*L*. This process is called *congestion avoidance*

 $▶$  e.g., suppose  $W = 14600$  and  $MSS = 1460$ , then the sender increases *W* to 16060 after 10 acknowledgments acknowledgments

■ Window size *W* over time

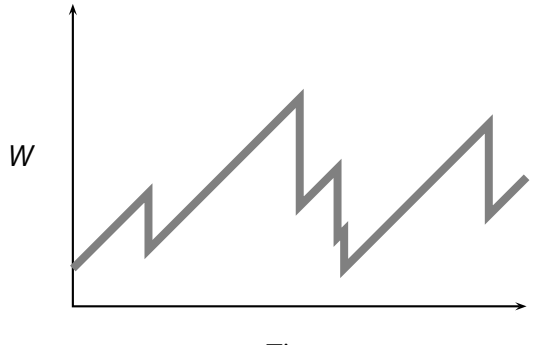

#### What is the initial value of *W*?

- What is the initial value of *W*?
- The initial value of *W* is *MSS*, that is **1 segment**, which is quite low for modern networks

- What is the initial value of *W*?
- The initial value of *W* is *MSS*, that is **1 segment**, which is quite low for modern networks
- To get quickly to a good throughput level, TCP increases its sending rate exponentially for its first growth phase, up to a *slow-start threshold* (*ssthresh*)

- What is the initial value of *W*?
- The initial value of *W* is *MSS*, that is 1 **segment**, which is quite low for modern networks
- $\blacksquare$  To get quickly to a good throughput level, TCP increases its sending rate exponentially for its first growth phase, up to a *slow-start threshold* (*ssthresh*)
- $\blacksquare$  After the threshold, TCP proceeds with its linear push

- What is the initial value of *W*?
- The initial value of *W* is *MSS*, that is **1 segment**, which is quite low for modern networks
- $\blacksquare$  To get quickly to a good throughput level, TCP increases its sending rate exponentially for its first growth phase, up to a *slow-start threshold* (*ssthresh*)
- $\blacksquare$  After the threshold, TCP proceeds with its linear push
- This process is called "slow start" because of the small initial value of *W*

As we know, three duplicate ACKs are interpreted as a NACK

- As we know, three duplicate ACKs are interpreted as a NACK
- Both timeouts and NACKs signal a loss, but they say different  $\mathcal{L}_{\mathcal{A}}$ things about the status of the network

■ As we know, three duplicate ACKs are interpreted as a NACK

- $\blacksquare$  Both timeouts and NACKs signal a loss, but they say different things about the status of the network
- A *timeout indicates congestion*

- $\blacksquare$  As we know, three duplicate ACKs are interpreted as a NACK
- Both timeouts and NACKs signal a loss, but they say different things about the status of the network

#### ■ A *timeout indicates congestion*

Three (duplicate) ACKs suggest that the network is still able to deliver segments along that path

- As we know, three duplicate ACKs are interpreted as a NACK
- $\blacksquare$  Both timeouts and NACKs signal a loss, but they say different things about the status of the network

#### A *timeout indicates congestion*

- $\blacksquare$  Three (duplicate) ACKs suggest that the network is still able to deliver segments along that path
- $\blacksquare$  So, TCP reacts differently to a timeout and to a triple duplicate ACKs

Assuming the current window size is  $W = \overline{W}$ 

Assuming the current window size is  $W = \overline{W}$ 

*Timeout*

- $\rightarrow$  go back to  $W = MSS$
- $\blacktriangleright$  set *ssthresh* =  $\overline{W}/2$
- ◮ run *slow start* up to *W* = *ssthresh*
- ◮ then proceed with *congestion avoidance*

Assuming the current window size is  $W = \overline{W}$ 

*Timeout*

- $\rightarrow$  go back to  $W = MSS$
- $\blacktriangleright$  set *ssthresh* =  $\overline{W}/2$
- ◮ run *slow start* up to *W* = *ssthresh*
- ◮ then proceed with *congestion avoidance*

■ *NACK* (i.e., triple duplicate-ack)

- $\blacktriangleright$  set *ssthresh* =  $\overline{W}/2$
- $\triangleright$  cut *W* in half:  $W = \overline{W}/2$
- ◮ run *congestion avoidance*, ramping up *W* linearly
- ◮ This is called *fast recovery*

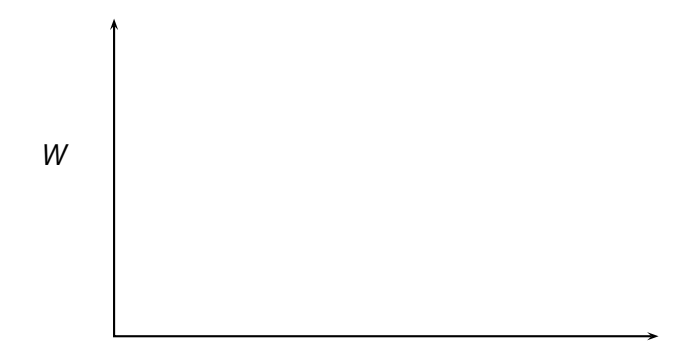

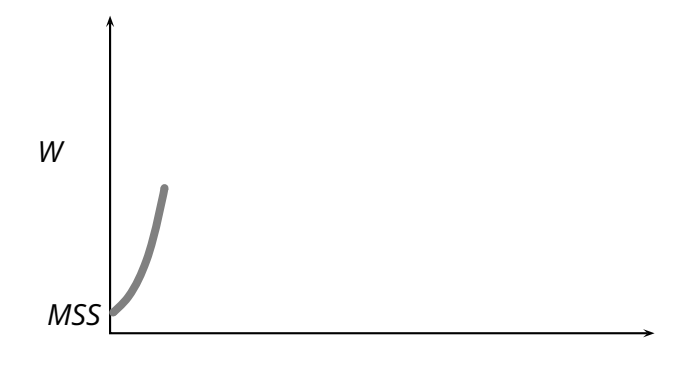

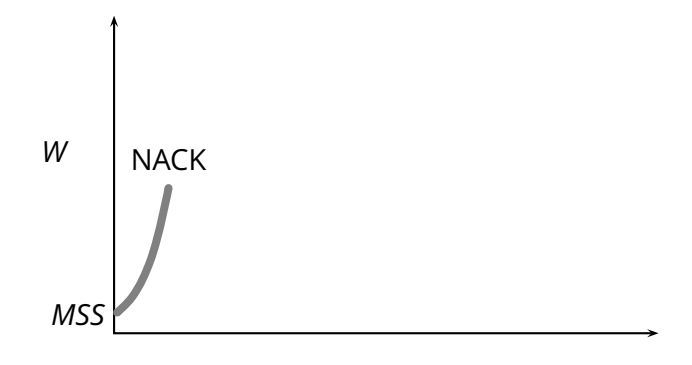

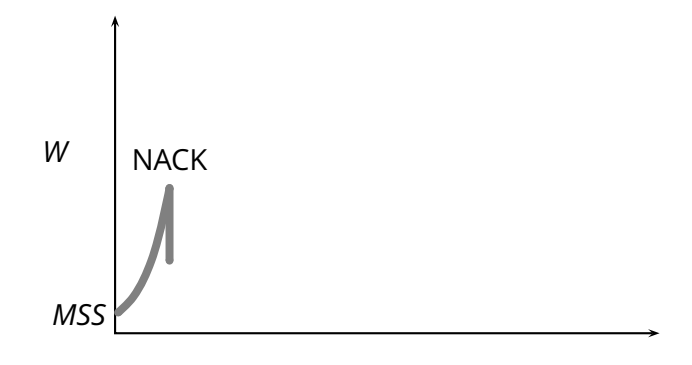

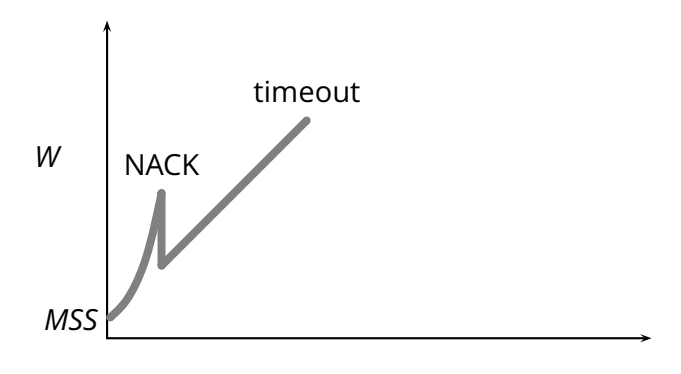

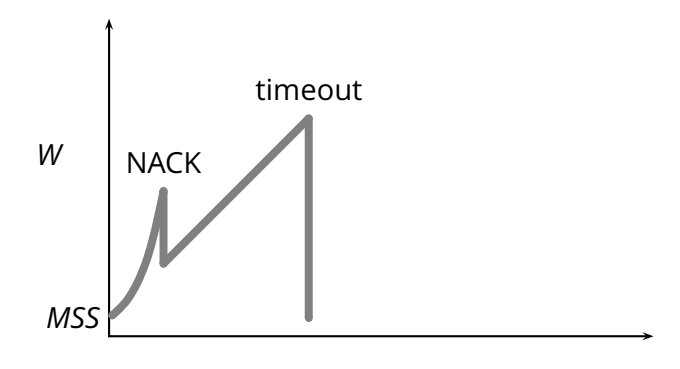
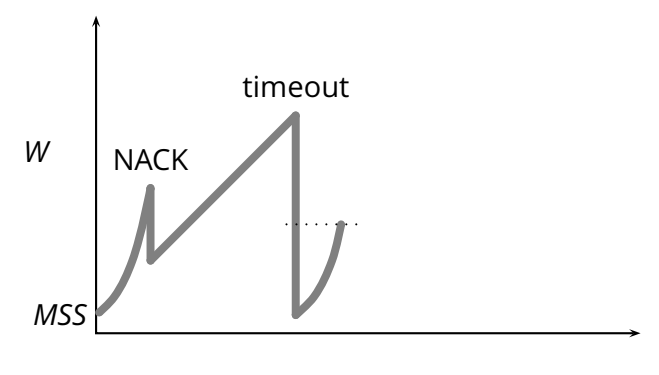

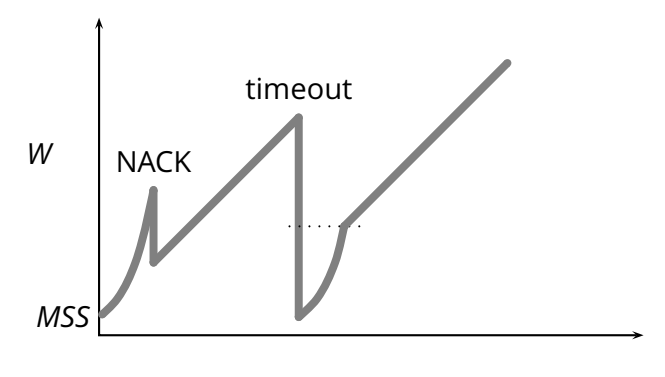

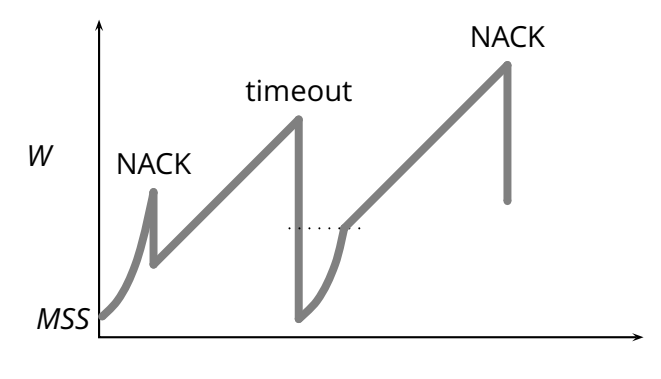

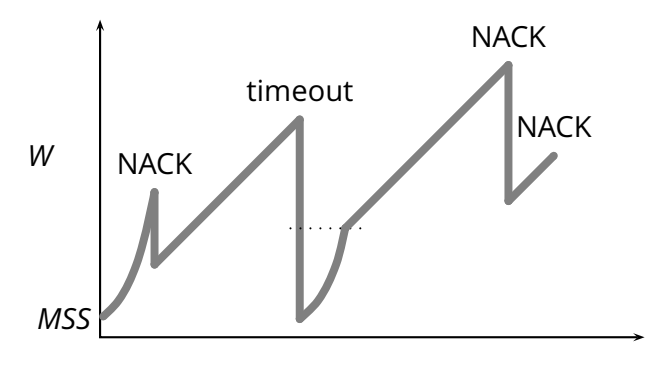

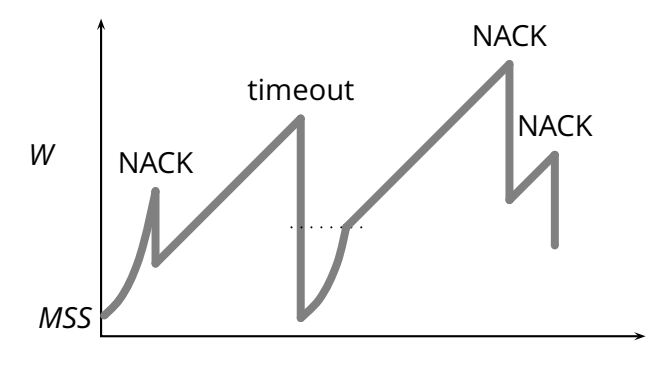

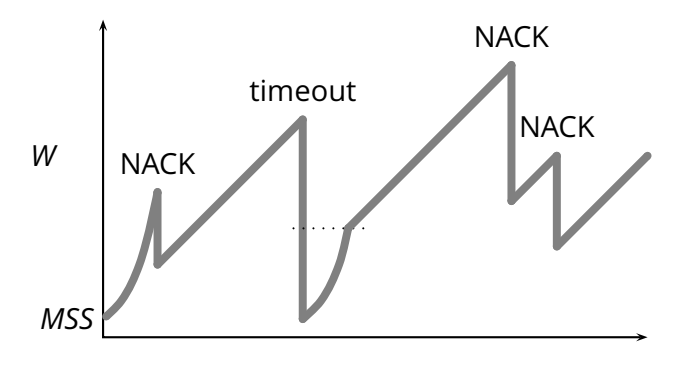

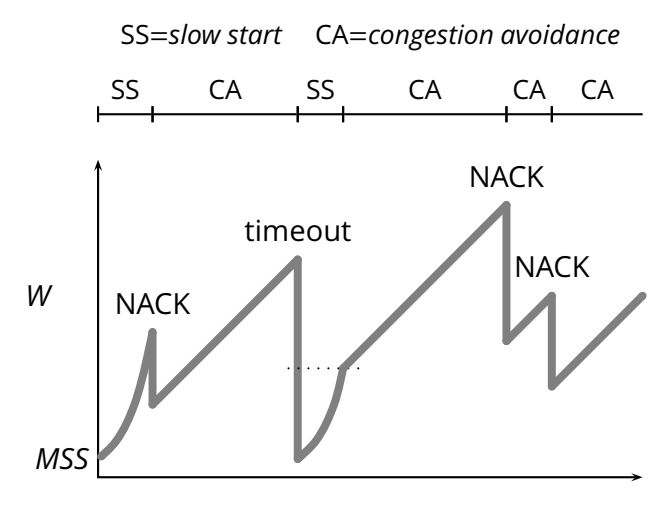